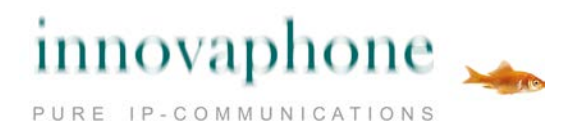

# innovaphone IP800

**Specyfikacja**

Brama VoIP z pięcioma interfejsami ISDN  $S_0$  i platformą dla innovaphone PBX

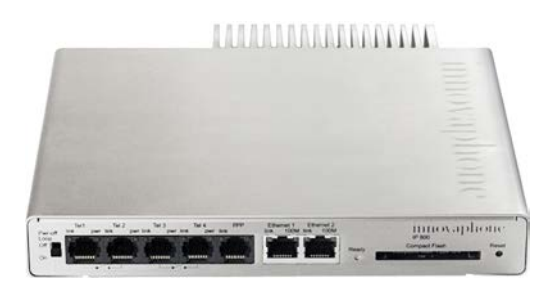

# **Obudowa**

Wymiary: 210 x 184 x 32 mm wysokość 1U dla systemów 19''

Waga: 1050 g

## **Interfejsy**

- 4 x Interfejsy  $S_0$ : w trybie TE do przyłączenia zewnętrznej sieci telefonicznej, w trybie NT zapętlanie i "inline powered", dodatkowe "Power-off-Loop" przełącza 2 ISDN w stan bezprądowy
- 1 x Interfejs  $S_0$ : tylko w trybie TE
- 2 x Ethernet: Złącze RJ45 10/100-BASE-TX (auto negocjacja) wraz z "Power over Ethernet" zgodne z 802.3af, klasa 3

Slot na karty Compact Flash typu I

### **Hardware**

Zasilanie: zintegrowany zasilacz, 100-240 V, 50 Hz, 15 W lub Power over Ethernet zgodnie z 802.3af, klasa 3

Digital Signal Processor (DSP) do przetwarzania głosu do 10 kanałów 32 MB SDRAM, 8 MB Flash

Temperatura pracy: 0 °C do +45 °C, Wilgotność: 10% do 90% (bez kondensacii) Temperatura przechowywania: -10 °C do +70 °C

### **innovaphone PBX** Platforma do 200 rejestracji

# **Protokoły VoIP**

H.323 wersja 5 SIP wersja 2, zgodne z RFC 3261 SIP over UDP, TCP, TLS, SIPS RTP, SRTP, RTCP T.38 (Fax)

Kodeki głosowe: G.711 A-law / µ-law, G.729AB, VAD, CNG, Dynamic Jitter Buffering Kompensacja echa: G.168

## **Sieć**

- Protokół PPPoE, ręczne/automatyczne tworzenie połączenia po starcie
- do 32 tuneli PPTP równolegle, kodowanie za pomocą MPPE
- NAT, H.323-NAT
- RSTP, IEEE 802.1x
- VLAN-ID
- NTP-Support

## **ISDN**

- Routing VOIP-ISDN, ISDN-ISDN, VOIP-VOIP
- Automatyczna generacja sygnału wybierania zgodnego ze standardem EU oraz US
- ENUM dla protokołów H.323 i SIP
- Protokoły EDSS1, QSIG, T1-CAS, E1-CAS
- Wgrywanie zapowiedzi, które są zapisywane jako pliki na karcie CF lub własnym Web-Serwerze

# **Administracja**

Dostęp zabezpieczony hasłem poprzez przeglądarkę, serwer Kerberos

Pliki log i trace, wyświetlanie statusu Test połączenia - PING, wysyłanie SNMP-Traps

Wgrywanie i zapisywanie konfiguracji, aktualizacja kodu startowego oraz firmware poprzez HTML-Upload, automatyczna aktualizacja poprzez Update-Serwer

# **Numer katalogowy: 01-00800-016**